## **GOOGLE INC.'S MOTION FOR SUMMARY JUDGMENT OF INVALIDITY OF CLAIM 1 OF U.S. PATENT NO. 5,713,740**

## **Exhibit D**

[Dockets.Justia.com](http://dockets.justia.com/)

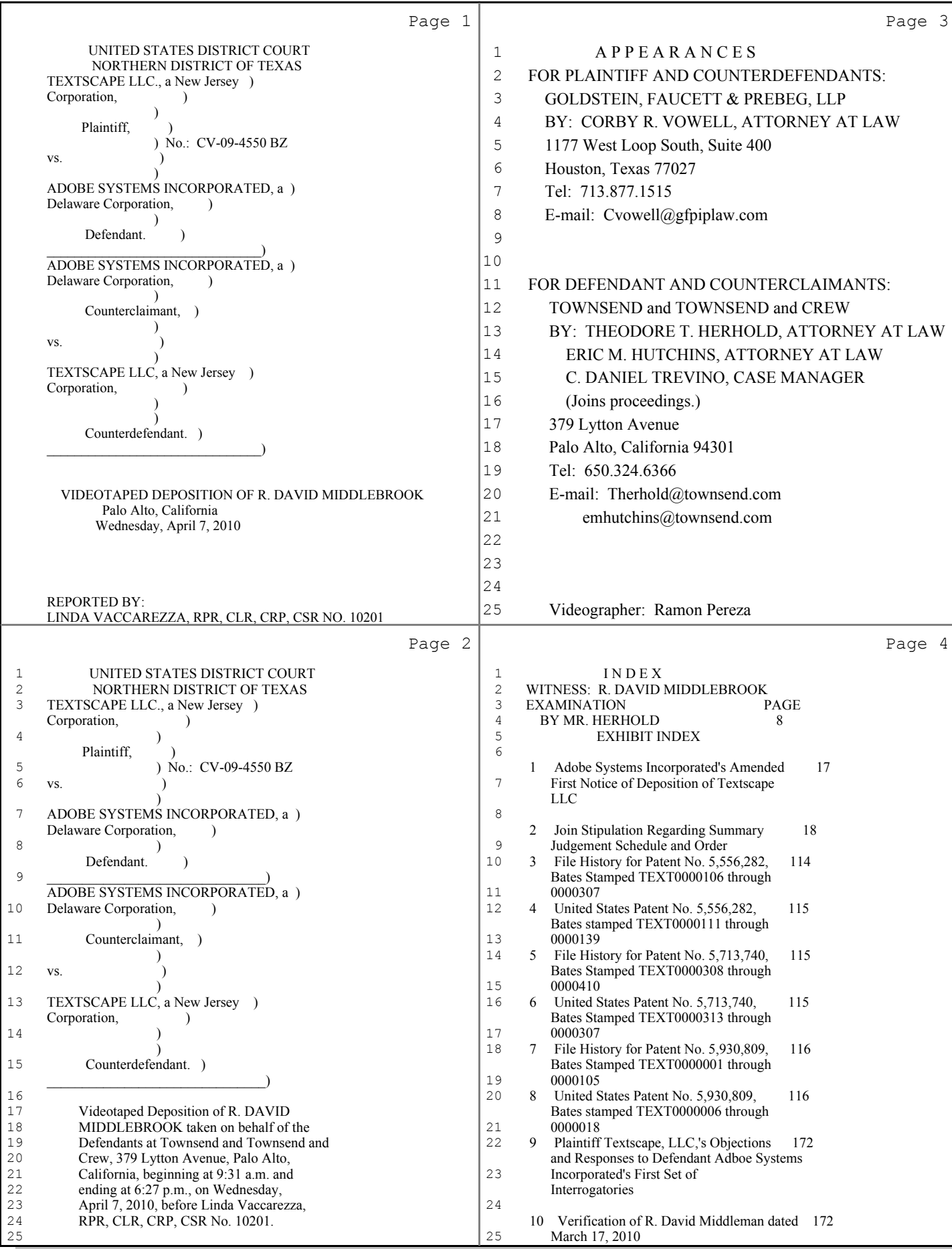

 $\bar{z}$ 

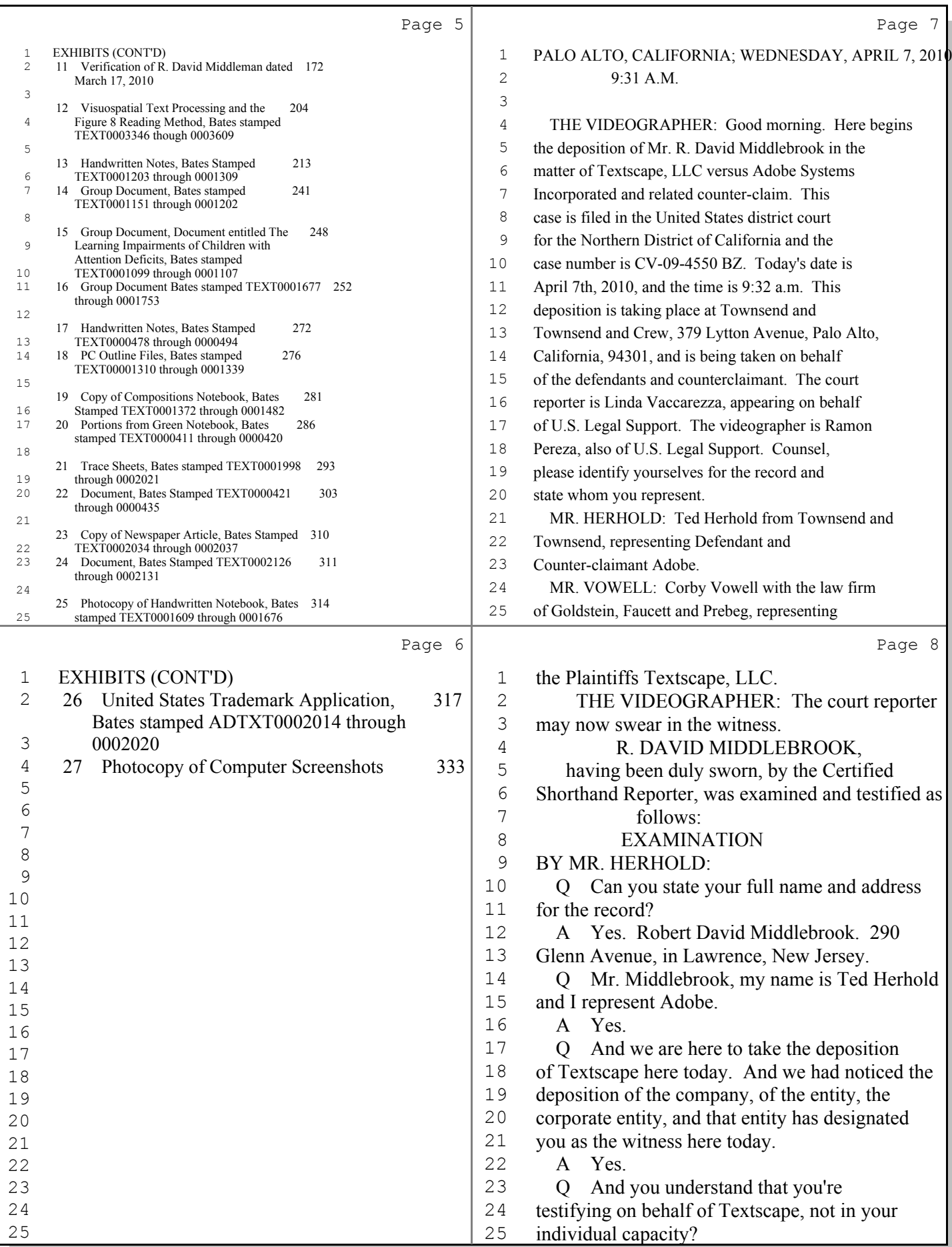

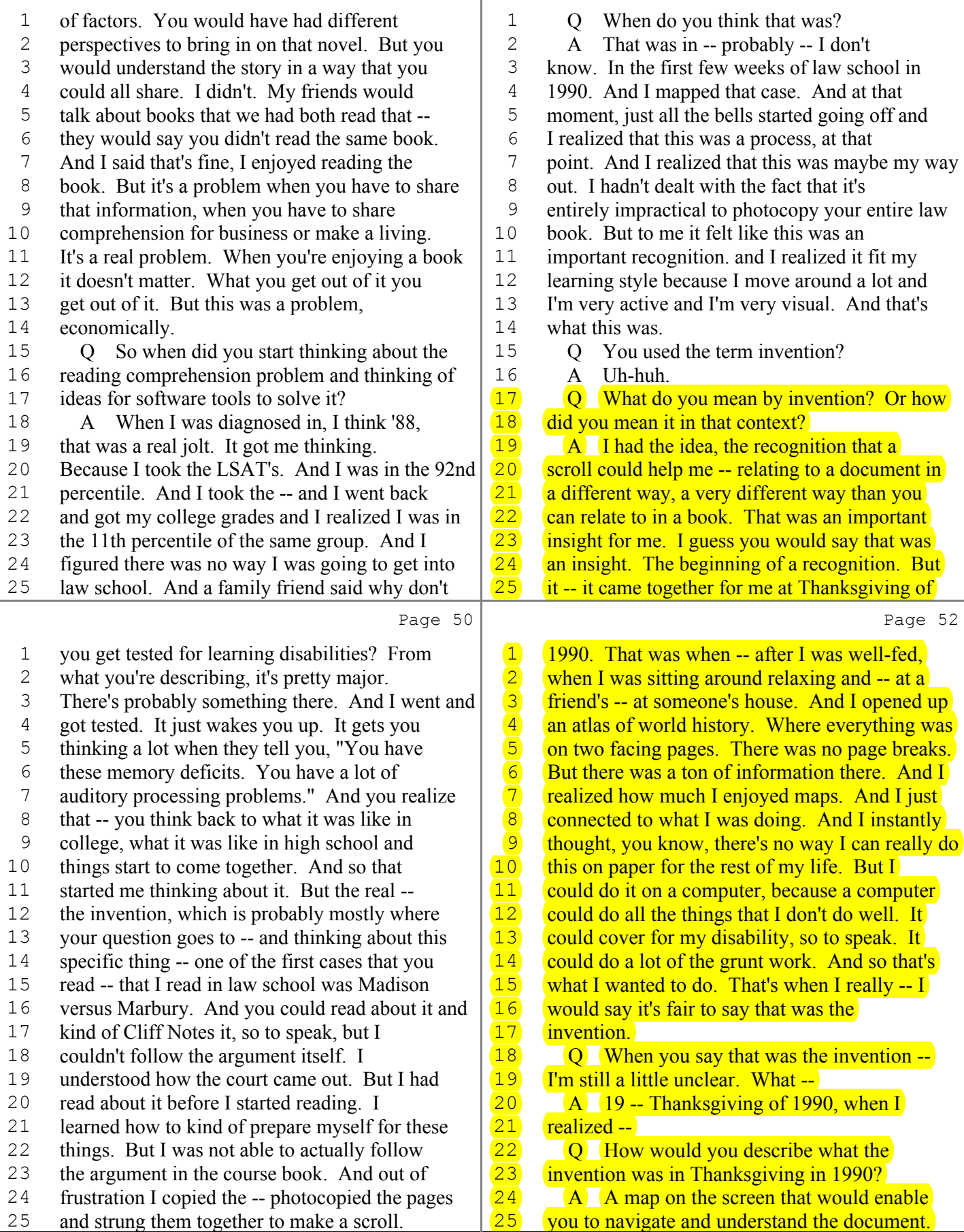

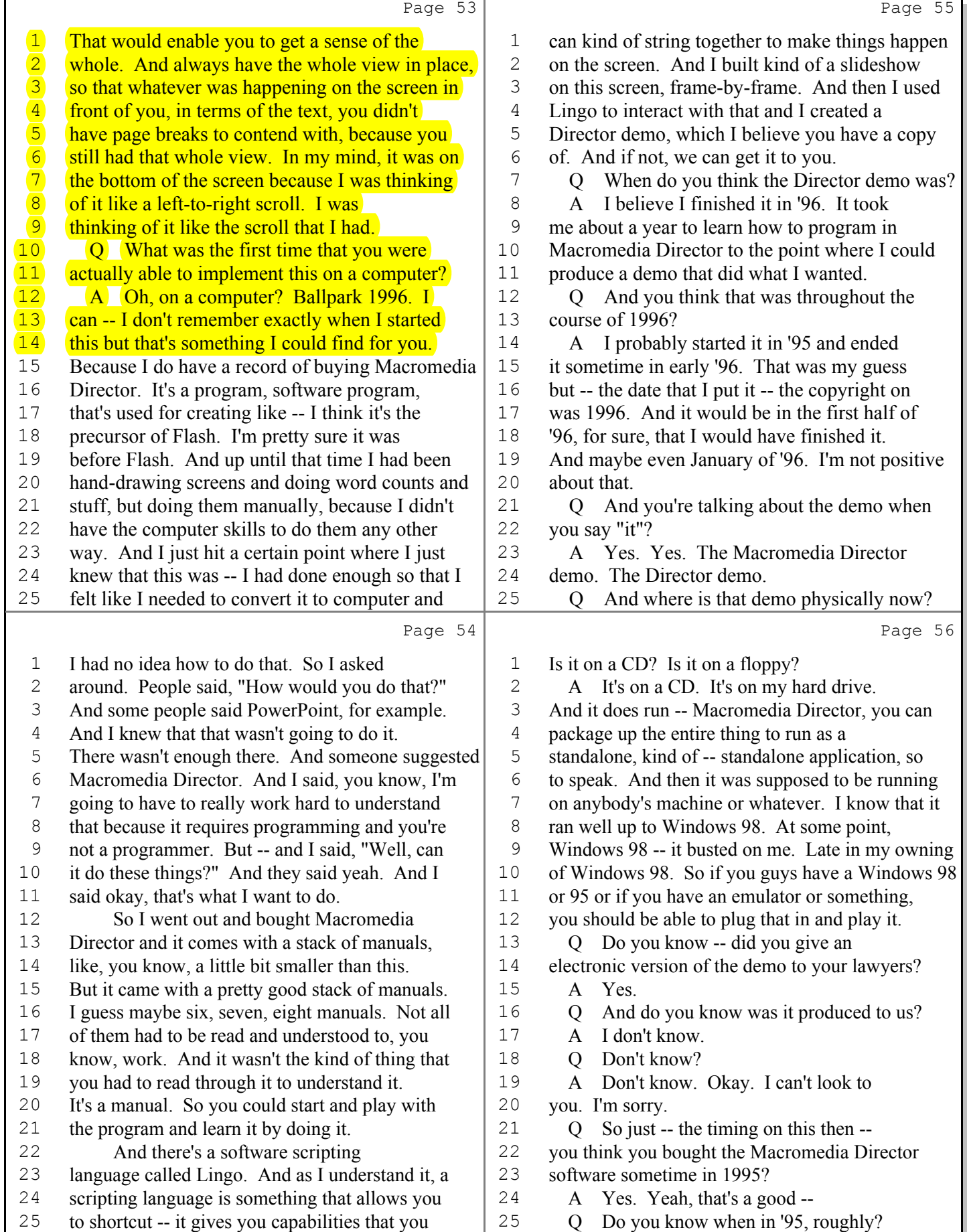